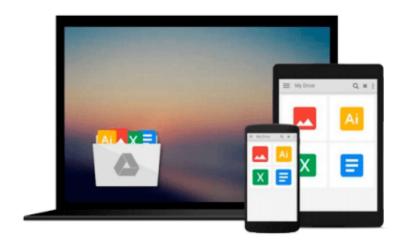

# **Introduction to Linux**

Machtelt Garrels

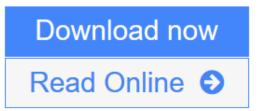

Click here if your download doesn"t start automatically

# **Introduction to Linux**

Machtelt Garrels

## Introduction to Linux Machtelt Garrels

Whether you're just starting out with Linux or looking to hone your existing skills, this book will provide you with the knowledge you need. For new users, it is an exploration tour and getting started guide, with exercises at the end of each chapter. Advanced trainees can consider it a desktop reference, a collection of the base knowledge needed to tackle system and network administration.

To help you work more effectively with Linux, this book contains hundreds of real life examples derived from the author's experience as a Linux system and network administrator, trainer and consultant. These examples will help you to get a better understanding of the Linux system and feel encouraged to try out things on your own.

**<u>Download</u>** Introduction to Linux ...pdf

**Read Online** Introduction to Linux ...pdf

Download and Read Free Online Introduction to Linux Machtelt Garrels

### From reader reviews:

#### Nathan Wilson:

Here thing why this particular Introduction to Linux are different and reputable to be yours. First of all reading a book is good nonetheless it depends in the content of it which is the content is as delightful as food or not. Introduction to Linux giving you information deeper as different ways, you can find any book out there but there is no guide that similar with Introduction to Linux. It gives you thrill reading journey, its open up your own eyes about the thing that happened in the world which is maybe can be happened around you. You can easily bring everywhere like in recreation area, café, or even in your way home by train. If you are having difficulties in bringing the branded book maybe the form of Introduction to Linux in e-book can be your choice.

#### **Daniel Hartung:**

Hey guys, do you wishes to finds a new book to read? May be the book with the subject Introduction to Linux suitable to you? The actual book was written by well-known writer in this era. The particular book untitled Introduction to Linuxis the main one of several books in which everyone read now. That book was inspired lots of people in the world. When you read this book you will enter the new age that you ever know before. The author explained their concept in the simple way, consequently all of people can easily to recognise the core of this e-book. This book will give you a wide range of information about this world now. So you can see the represented of the world in this particular book.

#### Lisa Bentley:

People live in this new morning of lifestyle always aim to and must have the spare time or they will get large amount of stress from both way of life and work. So, if we ask do people have time, we will say absolutely indeed. People is human not just a robot. Then we inquire again, what kind of activity are you experiencing when the spare time coming to anyone of course your answer will certainly unlimited right. Then do you try this one, reading textbooks. It can be your alternative within spending your spare time, typically the book you have read will be Introduction to Linux.

#### Julie Gooch:

That guide can make you to feel relax. This book Introduction to Linux was multi-colored and of course has pictures on the website. As we know that book Introduction to Linux has many kinds or variety. Start from kids until teens. For example Naruto or Private investigator Conan you can read and feel that you are the character on there. So, not at all of book are generally make you bored, any it offers up you feel happy, fun and loosen up. Try to choose the best book for you and try to like reading that will.

**Download and Read Online Introduction to Linux Machtelt Garrels** #07HEITZJFAO

# **Read Introduction to Linux by Machtelt Garrels for online ebook**

Introduction to Linux by Machtelt Garrels Free PDF d0wnl0ad, audio books, books to read, good books to read, cheap books, good books, online books, books online, book reviews epub, read books online, books to read online, online library, greatbooks to read, PDF best books to read, top books to read Introduction to Linux by Machtelt Garrels books to read online.

# **Online Introduction to Linux by Machtelt Garrels ebook PDF download**

### Introduction to Linux by Machtelt Garrels Doc

Introduction to Linux by Machtelt Garrels Mobipocket

Introduction to Linux by Machtelt Garrels EPub

Introduction to Linux by Machtelt Garrels Ebook online

Introduction to Linux by Machtelt Garrels Ebook PDF